brought to you by  $\widehat{\mathbb{J}}$  CORE provided by NASA Technical Reports Server

TECHNICAL MEMORANDUM (NASA) 91

A MICRO-COMPUTER BASED SYSTEM

TO COMPUTE MAGNETIC VARIATION

A microcomputer-based implementation of a magnetic variation model for the continental United States is presented. The implementation computes magnetic variation as a function of latitude and longitude for general aviation receivers such as Loran-C.

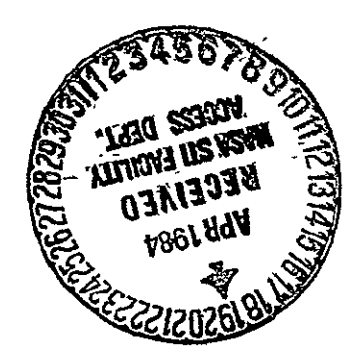

**by** 

Rajan Kaul

Avionics Engineering Center Department of Electrical and Computer Engineering Ohio University Athens, Ohio 45701

March 1984

Prepared for

National Aeronautics and Space Administration Langley Research Center Hampton, Virginia 23665

Grant No. NOR 36-009-017

**(NASA-CR-1713376) A MICRO-COMPUTER BASED**  SYSTEM TO **COMPUTE MAGNETIC VARIATION** (Ohio B84-20506 Univ, ) 26 p HC A03/MF A01 CSCL 17G Unclas G3/0'4 **18909** 

#### I. INTRODUCTION

A Mathematical model of magnetic variation in the continental United States (COT48) has been implemented in the Ohio University Loran-C receiver. The model is based on a least squares fit of a polynomial function. The implementation on the micro-processor based Loran-C receiver is possible with the help of a math chip, Am9511 manufactured by Advanced Micro Devices, which performs 32 bit floating point mathematical operations. A Peripheral Interface Adapter **(M6520)** is used to communicate between the 6502 based micro-computer and the 9511 math chip. The implementation provides magnetic variation data to the pilot as a function of latitude and longitude. This report briefly describes the model and the real time implementation in the receiver.

#### II. THE MATHEMATICAL MODEL

The model was developed at the United States Geological Survey (USGS) by Fabiano et al. **[11,** by performing least squares analysis on more than 34,000 data measurements taken between 1900 and 1974. The analysis provides an analytical model of the magnetic field which is used to compute the magnetic variation.

For the actual magnetic variation calculation the COT48 region is partitioned into five, 12-degree longitudinal bands from 66 degrees West to 126 degrees West. A set of coefficients for each of the five bands is determined by the analytical model. A seventh order polynomial function of the analytical model is applied to compute the magnetic variation. The secular change is calculated in a similar way, the only difference being that a sixth order polynomial function is used. Also, the secular change case is not partitioned into bands and therefore the same set of coefficients is used for the entire COT48 region.

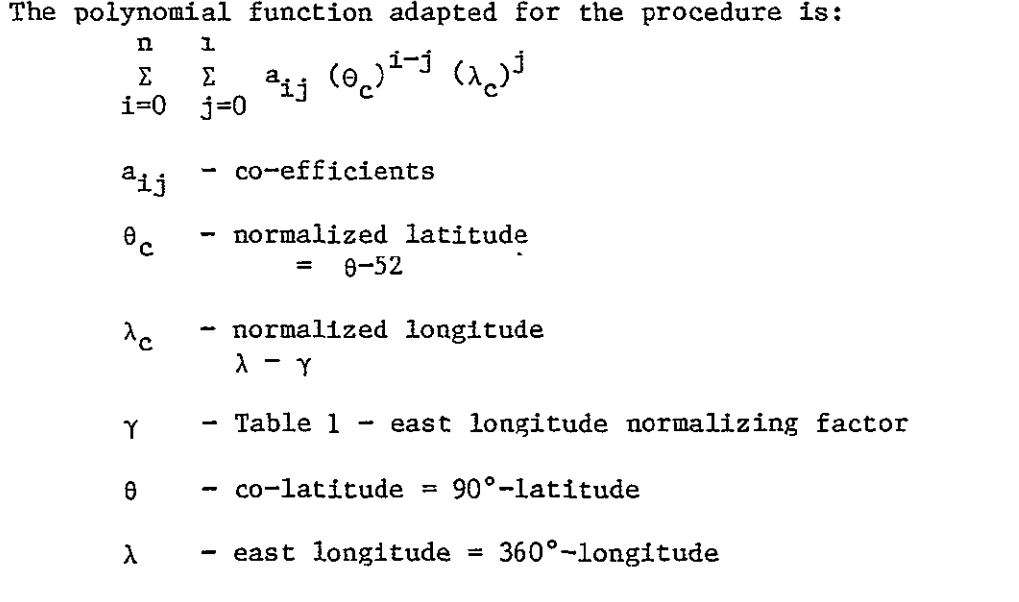

The limits on each band and other constants are specified in Table **1**  [21.

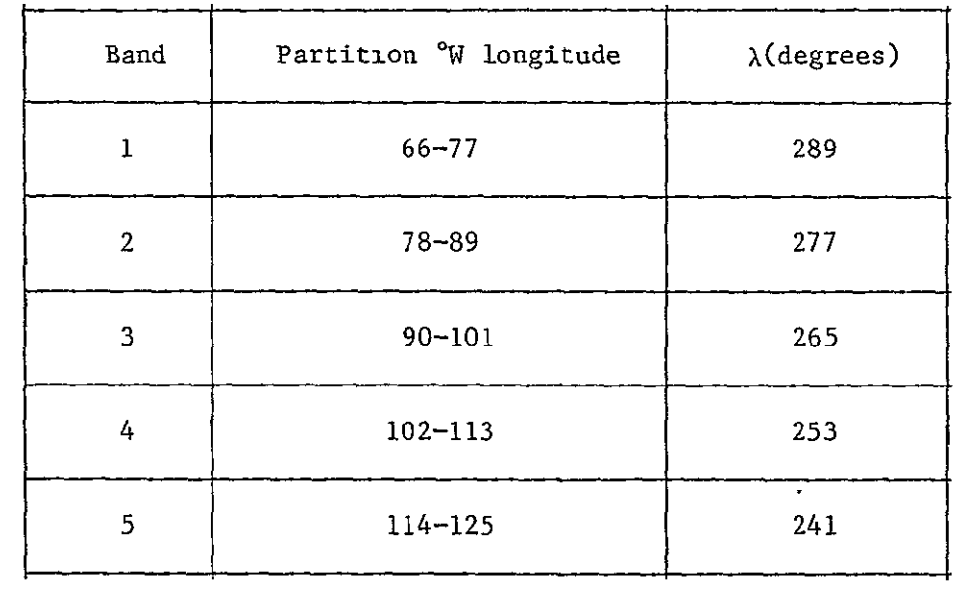

 $\hat{\mathbf{z}}$ 

Table **1. Limits** on Five Bands and the East Longitude Normalizing Factor.

For the magnetic variation calculation n=7, and thus 36 coefficients are specified for each band in the COT48 region, while in the secular change calculation n=6, therefore only 28 coefficients are required for the whole COT48 region. All the coefficients are given in Appendix A.

The model was simulated in FORTRAN on an IBM 370 computer at Ohio University and a contour plot was made of the magnetic variation in the COT48 region (figure **1).** The Fortran program listing is included in Appendix B. A copy of an actual magnetic variation chart published by the Defense Mapping Agency (DMA) is shown in figure 2. Comparisons between actual published values of the magnetic variation and values calculated by the model were made and are described later in this report.

#### III. MICRO-COMPUTER IMPLEMENTATION

The magnetic variation model was implemented on a 6502 based Super-Jolt microcomputer. The 6502 microprocessor has only an 8-bit data bus, so the processor needs a large amount of memory and rapid access. The calculations in the implementation of the model require complex floating point operations of exponents. It is therefore, desirable to use an external hardware device to support the microprocessor in these calculations.

The Am9511 was chosen to be implemented with the Super-Jolt system. It is a peripheral math processor which performs the necessary floating point mathematical operations. The Am9511 is designed to be used in conjunction with microprocessor systems that have an 8-bit data bus. The stack oriented processor can handle 16 and 32-bit floating point operands and performs arithmetic and trigonometric functions. An instruction set of the Am9511 is included in Appendix C [3].

Additional hardware is necessary to allow the microprocessor to communicate with the math processor. An M6520 peripheral Interface Adapter (PIA) is used for handshaking with the microcomputer. The PIA consists of two 8-bit ports and several control registers for interface with external support devices. The overall design of the microcomputer, which is a part of the Ohio University Loran-C project is shown in figure 3.

#### **IV.** INTERFACING SOFTWARE

Special software is needed to allow the hardware components to interact with one another. The four subroutines 'PINT', 'PUSH', 'POP' and **'CMND'** were written by Fischer [4] with this particular goal in mind. 'PINT' initializes the Am9511 and the PIA and, also, the scratchpad RAM locations. 'PUSH' is used to copy a four byte number from PAM to the stack of the Am9511. 'POP' does exactly the opposite by copying a four byte floating point number from the stack of the Am9511 to scratchpad RAM. 'CMND' sends an instruction byte to the Am9511 to perform the desired operation. It also checks the status register of the math processor to determine the outcome of the operation. Flow charts of the above subroutines are given in figure 4.

The actual magnetic variation program 'MAGVAR', occupies about 800 bytes of memory including scratchpad RAM locations. The coefficients 36

28.4  $21.0$  $35.7$ 43.1  $-18$  $-16$  $-14$  $-75.4$  $-12$  $-10$  $-8$  $-80.7$  $-6$  $-4$ west  $-2$  $\overline{0}$ ሳ  $-88.1$  $\overline{2}$ Longitude (degrees)  $\frac{e}{2}$ 4  $-95.5$ 8  $10$  $-102.8$  $12$  $14$  $-110.2$  $\overline{16}$ 18  $-117.5$ 20  $-125.0$ 

Latitude (degrees) N

Figure 1. Continental U.S. Magnetic Variation.

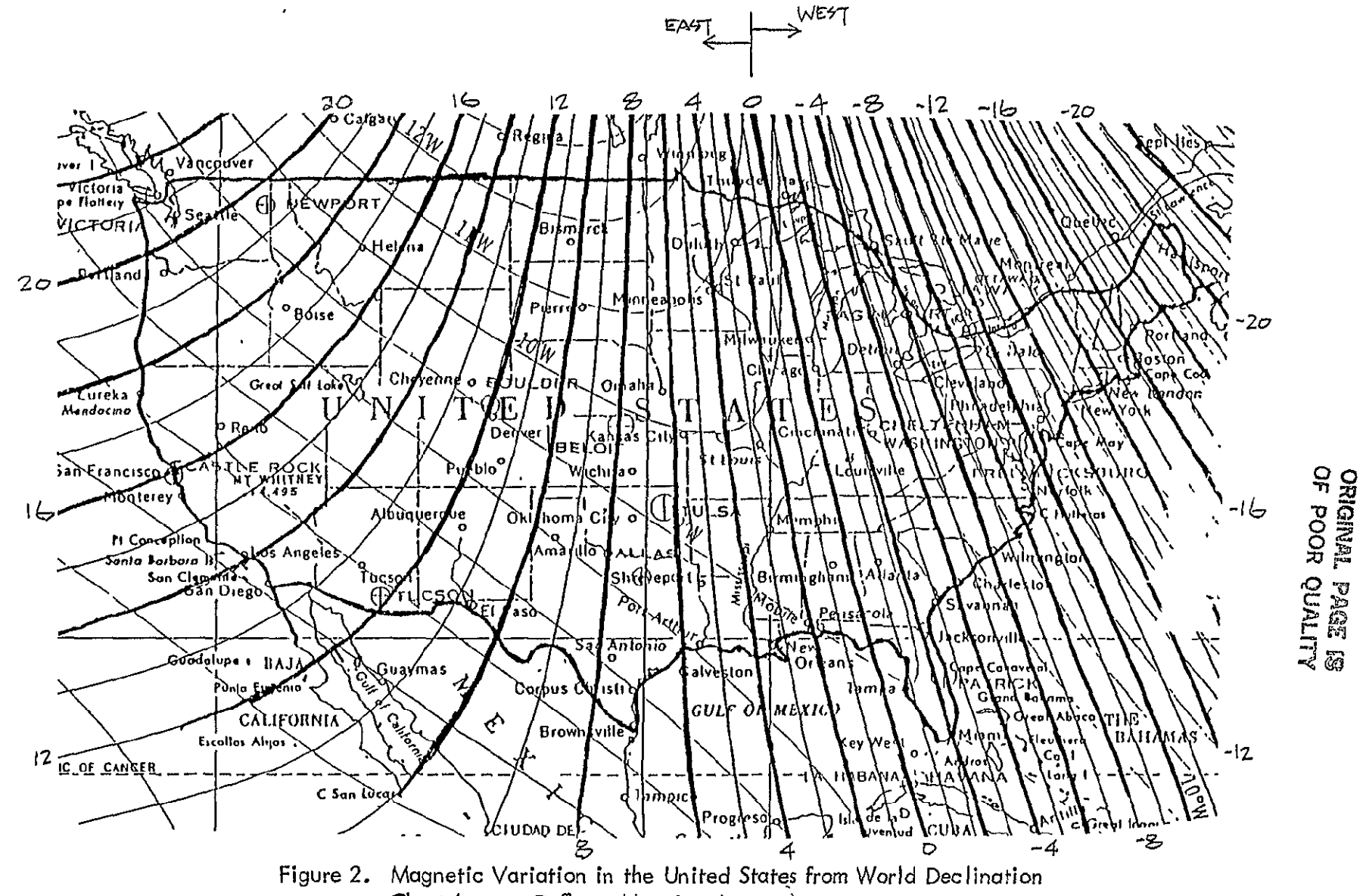

Chart (source Defense Mapping Agency).

ပ္ပံု

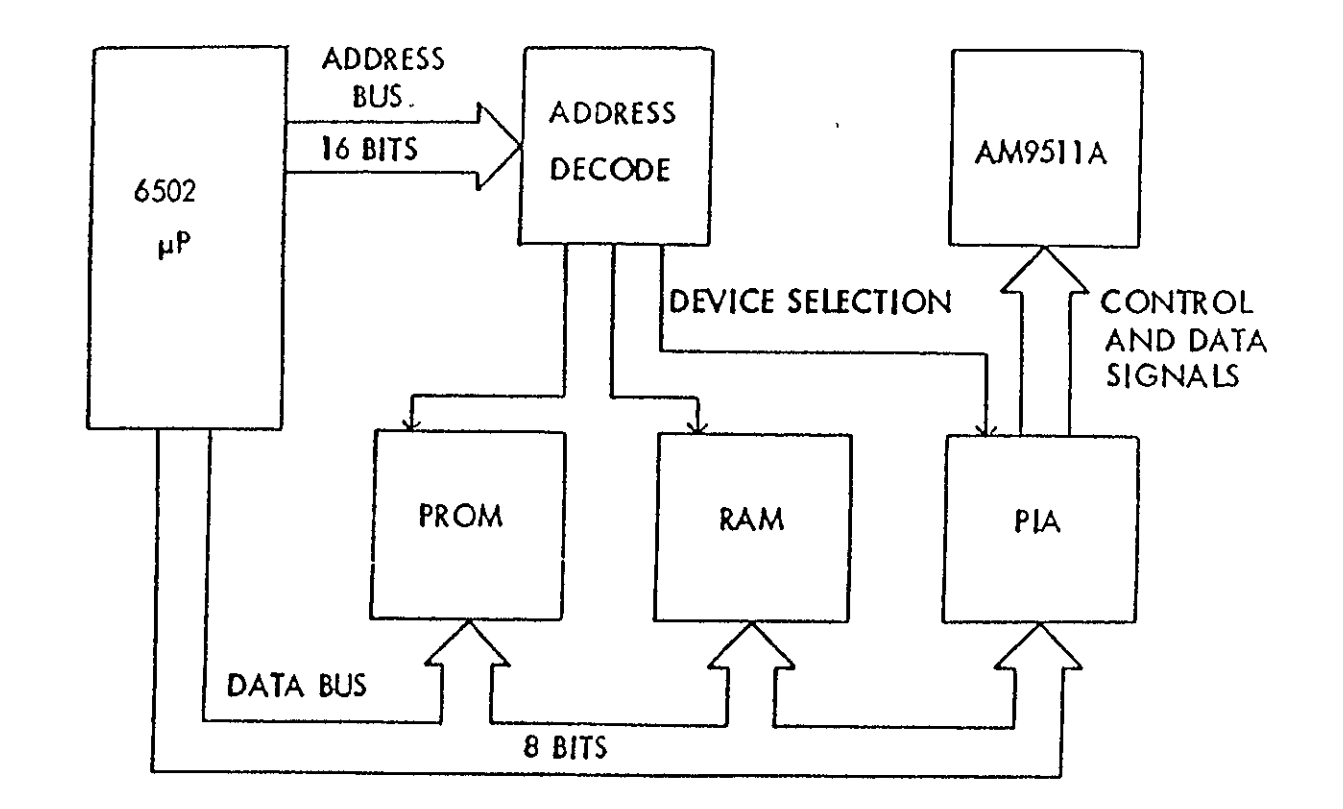

Figure 3. Block Diagram for the Microcomputer System.

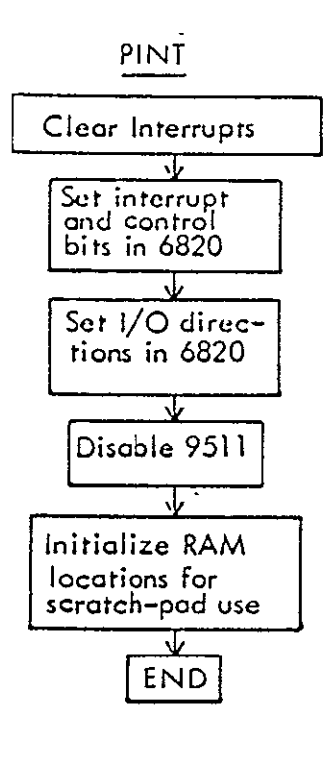

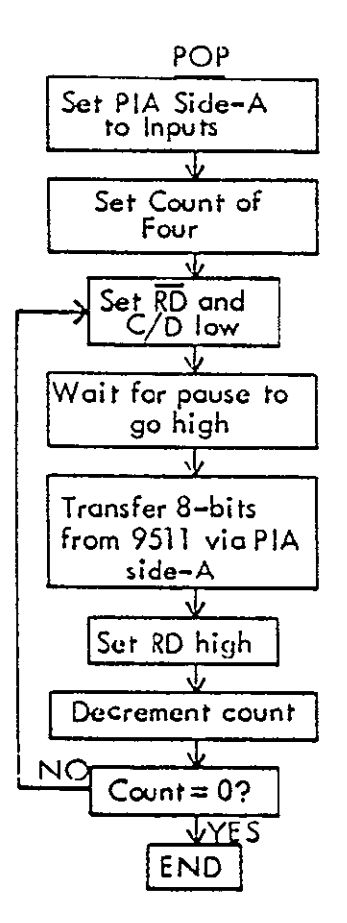

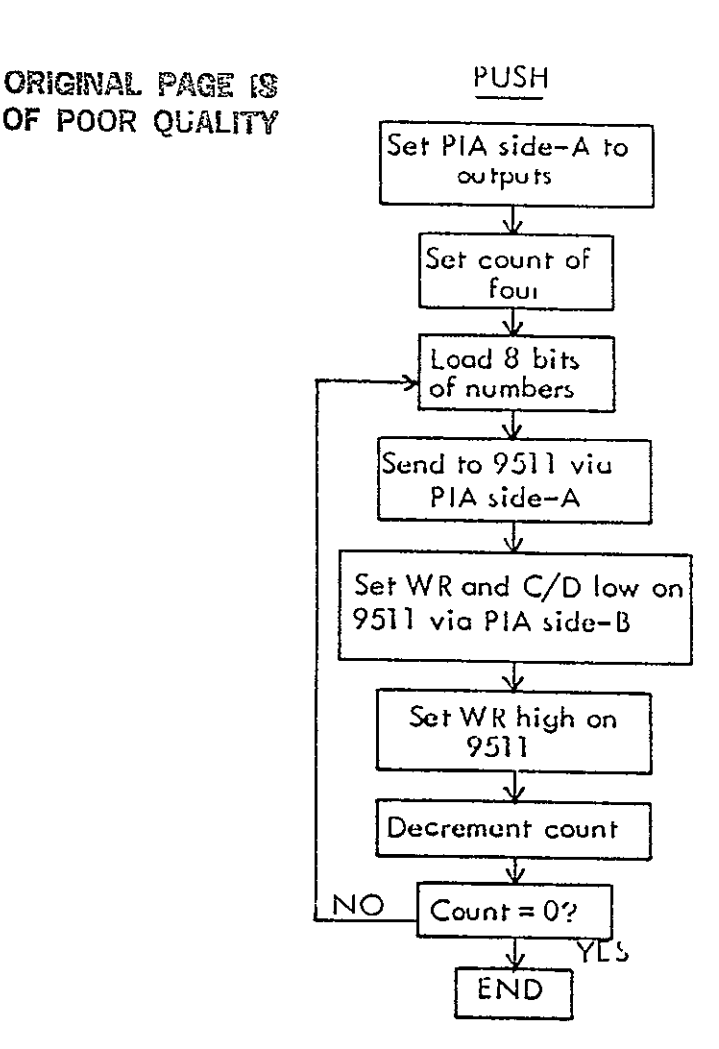

Figure 4. Logic Flow Diagrams Illustrating Steps Control Program Executes to Communicate With 9511.

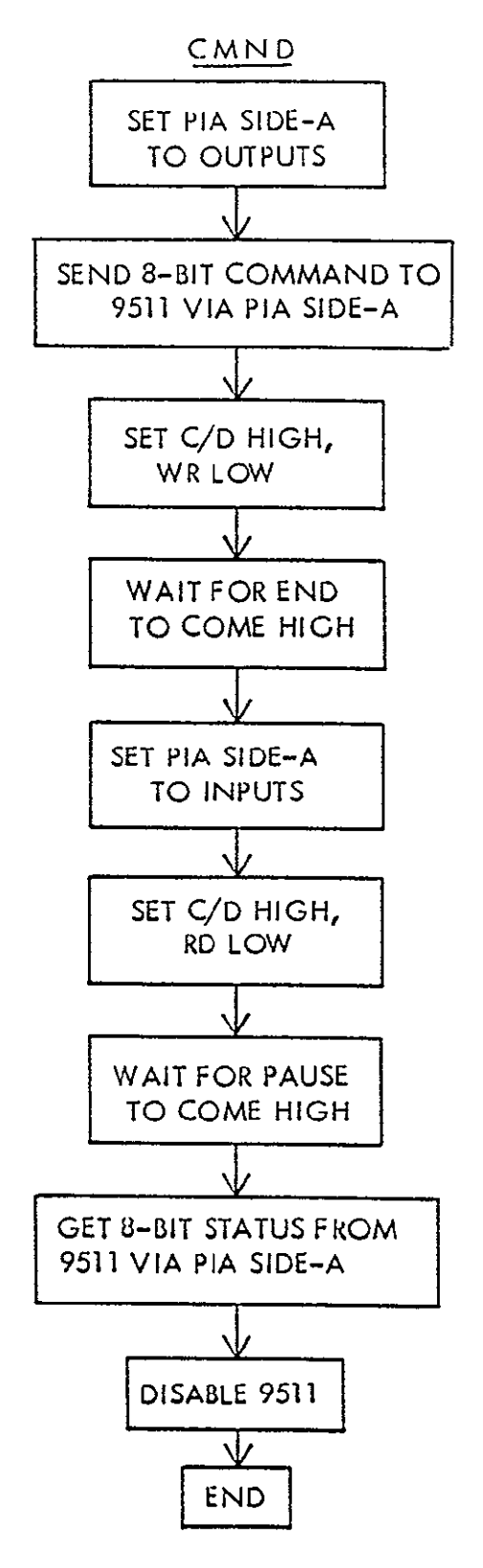

Figure 4. Continued.

for each of the five bands, occupy 900 bytes of memory. Each of the coefficients is converted into a 32-bit floating point format compatible with the Am9511 representing four bytes. The secular variation calculation is not included in the real time implementation for reasons which shall be addressed later in this report. The complete program listing is given in Appendix D at the end of this report. The 'MAGVAR' program takes about  $1.5$ seconds in execution time. However, since the magnetic variation does not change rapidly in a small geographic region, it does not need to be computed every time navigation position information is updated, when included in the actual navigation receiver such as the Ohio University Loran-C. For example a small change in the software can allow computation of the magnetic variation every 30 miles, or a one degree change in geographic position or any other interval desired.

#### V. RESULTS AND CONCLUSIONS

Initially, the values for the magnetic variation were computed by the FORTRAN simulation and compared to values published by National Geophysical Data Center [5]. The results obtained were accurate to a large degree. Table 2 summarizes two points in each band, of which comparisons were made in the COT48 region. The reason for the discrepancy in the values could arise from the differences between the data and the model. Fabiano and others [6] evaluated the model and compared it to surveyed data for 1,450 points. From these measurements an overall root mean squared deviation of 0.5 degrees was found in the magnetic variation in the COT48 region. Also, a probable cause for the larger discrepancy in the region of bands 2 and 3 could indicate magnetic variation anomalies in the Great Lakes region.

In general, the results were found to be satisfactory and the decision was made to implement the model on the Ohio University Loran-C receiver. The results computed by the microcomputer were within **0.1** degrees of the values computed by the FORTRAN simulation. As indicated earlier, the secular change was not implemented on the receiver. The magnetic variation in the COT48 region, changes less than **11** minutes of the arc annually at its worst case. This translates to a change of less than one degree over a period of five years at its worst case. Since the Ohio University Loran-C receiver is a research tool, not implementing the secular change function would not have a crucial impact on the outcome of future research. The coefficients for the model are derived every five years by the USGS, and can be updated very easily to keep the model current.

The overall performance of the implementation proves to be satisfactory. The major advantages are that the magnetic variation is available all the time to the pilot to allow accurate determination of the compass heading. It is computed automatically and is one less adjustment or source of error during a flight, thus also reducing the chances of pilot error.

#### VI. ACKNOWLEDGEMENTS

The work presented in this technical memorandum has been supported by the National Aeronautics and Space Administration at Langley Research Center under grant number NGR 36-009-017. It was performed at Ohio University's Avionics Engineering Center.

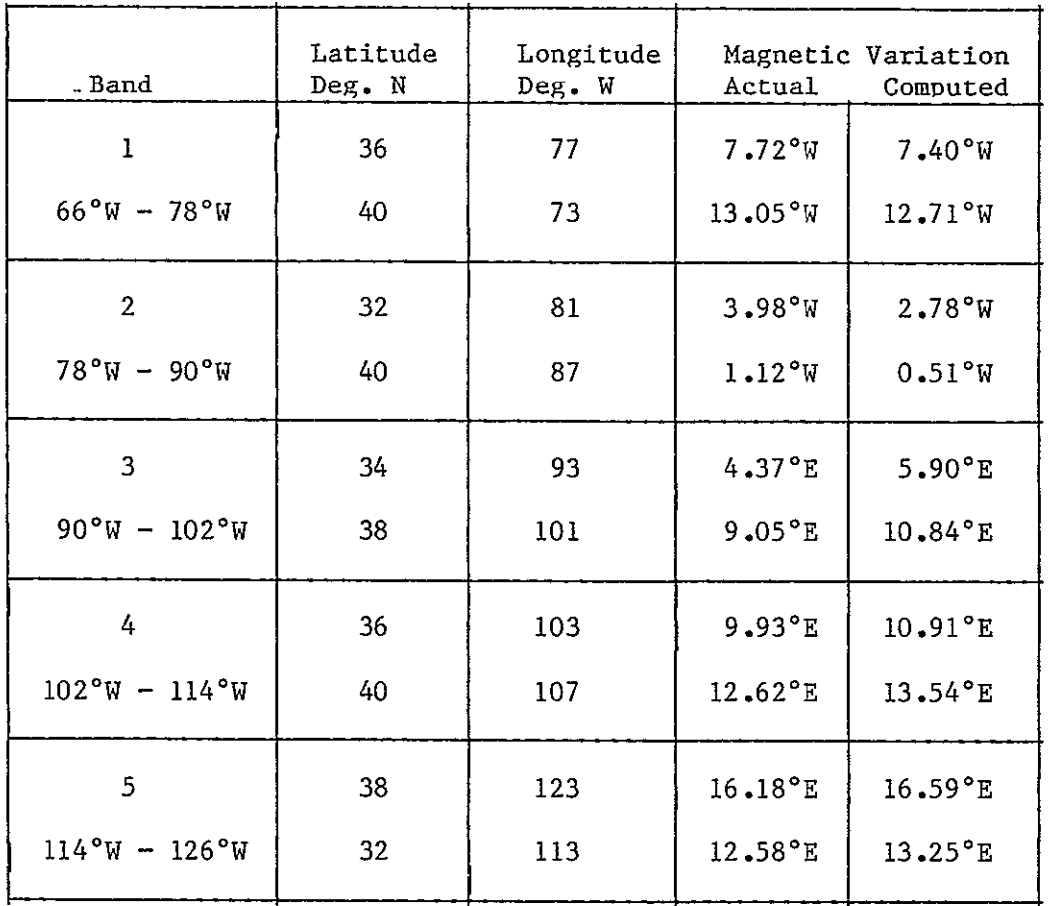

 $\hat{\mathbf{x}}$ 

 $\sim$   $\sim$ 

Table 2. Comparisons Between Actual and Computed Values of Magnetic Variation.

The author would like to acknowledge the help of Dr. Robert Llley, Associate Director and Mr. James Nickum, profect engineer at the Avionics Engineering Center, whose suggestions proved invaluable in all stages of this research. Special thanks is also due to Dr. Hugh Bloemer, Department of Geography, whose advice was indtspensible.

#### VII. REFERENCES

- **[1]**  Fabiano, E.B., W.J. Jones, N.W. Peddie, "The Magnetic Charts of the United States for Epoch, 1975," United States Geological Survey, Circular No. 810.
- [2] Ibid., Fabiano, Jones and Peddie.
- [3] "Am9511A Arithmetic Processor Advanced Micro Devices Advanced MOS/LSI' Advanced Micro Devices Inc., Sunnyvale, CA, 1976.
- [4] Fischer J.P., "A Microcomputer-based Position Updating System for General Aviation Utilizing Loran-C," M.S. Thesis, Ohio University, Athens, Ohio, March 1982.
- [5] National Geophysical Data Center, Boulder, Colorado.
- **[61** Op. cit., Fabiano, Jones and Peddle.

#### VIII. APPENDICES

- A. Co-efficients for the 5-band and secular change in COT48.
- B. FORTRAN Program listing of "MAGVAR"
- C. Instruction set for the Am9511.
- **D.** 6502 Assembly language program listing of the magnetic variation implementation on the Ohio University Loran-C receiver.

## ORIGINAL **PAGE O3** OF POOR **QUALITY**

Appendix A. Co-efficients For the 5-band and Secular Change in COT48.

The coefficients  $(a_{i,i})$  for the magnetic variation in the conterminous United States (5 bands). J

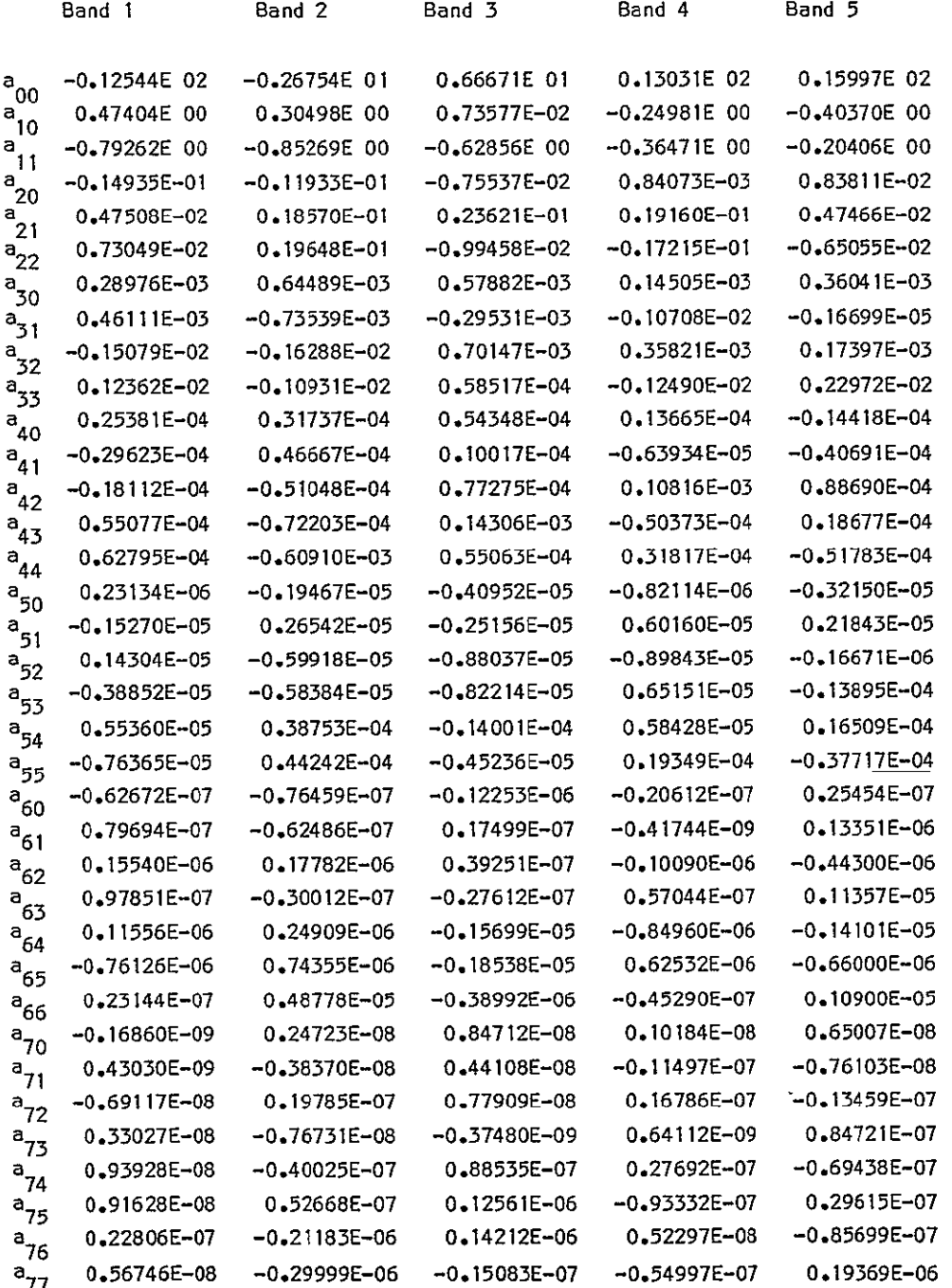

The coefficients  $(a_{ij})$  for the secular change in the cot48 region.

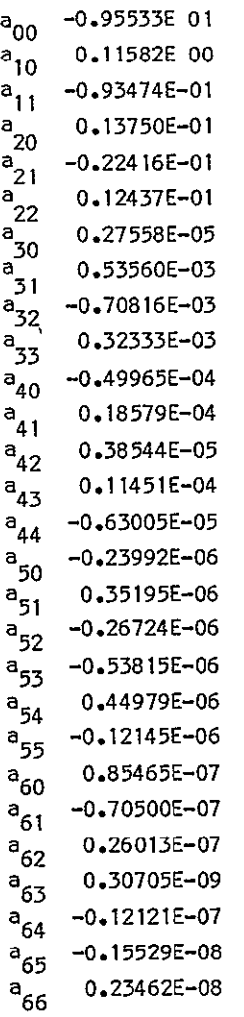

# ORIGINAL PAGE 18<br>OF POOR QUALITY

 $\epsilon$ 

Appendix B. FORTRAN Program Listing of "MAGVAR". **C**  C THIS PROGRAM COMPUTES THE MAGNETIC VARIATION AS A<br>C FUNCTION OF LATITUDE AND LONGITUDE. THE SECULAR<br>C CHANGE IS ALSO CALCULATED. IT IS BASED ON THE **C** FUNCTION OF LATITUDE AND LONGITUDE. THE SECULAR C CHANGE IS ALSO CALCULATED. IT **IS** BASED ON THE C **USD** 80 POLYNOMIAL MODEL DEVELOPED BY FABIANO AND C OTHERS AT THE UNITED STATES GEOLOGICAL SURVEY IN C DENVER CO. PLEASE CONSULT USGS CIRCULAR NO.810 FO **C** DENVER CO. PLEASE CONSULT USGS CIRCULAR NO.810 FOR DETAILS. **C** RAJAN KAUL **-** 3/84 C<br>C C THE **INPUT** VARIABLES ARE ALAT,ALON AND YEAR C THE INPUT VARIABLES ARE ALAT,ALON AND YEAR<br>C REPRESENTING LATITUDE, LONGITUDE AND YEAR.<br>C YARIABLES A AND A1 ARE THE COEFFICIENTS TO BE READ c<br>C DIMENSION A(8,8),AI(8,8) DATA EAST/I EASTf/,WEST/WESTI/  $\frac{c}{c}$ READ LATITUDE AND LONGITUDE C WRITE(6,9) **9** FORMAT(IX,'IYPE LAT. AND LONG. AS NNN.NN NNN.NN (F6.2,IX,F6.2)') READ(7,8) ALAT,ALON 8 FOP\$AT(F6.2,1XF6.2)  $\frac{c}{c}$ C DETERMINE WHICH BAND THE POINT IS IN TO LOAD CORRECT<br>C SET OF COFFFICIENTS CORRESPONDING TO PARTICULAR BAND SET OF COEFFICIENTS CORRESPONDING TO PARTICULAR BAND. č IF(ALON.GE.66.0.AND.ALON.LT.78.0) K=I 1 IF(ALON.GE.78.O.AND.ALON.LT.90.O) K-12 IF(ALON.GE.9O.O.AND.ALON.LT.1020 0) K=13 IF(ALON.GE.90.0.AND.ALON.LT.102.0) K=13<br>!F(ALON.GE.102.0.AND.ALON.LT.114.0) K=14 IF(ALON.GE.114.0.AND.ALON.LT.126.0) K=15 c<br>C C READ NORMALIZED LONGITUDE FOR PARTICULAR BAND AND THE C COEFFICIENTS. COEFFICIENTS. C READ(K,7) DLON 7 FORMAT(F6.2) **00** 5 NN=l,8 **DO** 6 II=1,NN READ(K,3,END=13) A(NN,I I) 3 FORMAT(E12.5) 6 CONTINUE<br>5 CONTINUE **5 CONTINUE C** DEFINE COLATITUDE AND NORMALIZED EAST LONGITUDE  $\frac{c}{13}$ DLA=90.0-ALAT DLC=36O.O-ALON C<br>C **C** INITIALIZE MAGNETIC VARIATION AND PERFORM CALCULATION C AK=O.O DO I N=i ,8 **DO** 2 I=I,N KK=IABS(N-I) **JJ=IABS(** I-I) DL=DLO-DLON IF(DL.EQ.O.O) DL=360.O AK=AK+(A(N,I )\*((DLA-52.01)\*\*KK)\*((DL)\*\*JJ)) 2 CONTINUE<br>1 CONTINUE **I** CONTINUE C<br>C READ COEFFICIENTS FOR SECULAR CHANGE CALCULATION **C**  DO 15 NN=1,7 DO 16 II=1,NN DO 16 II=1,NN<br>READ(16,23,END=14) A1(NN,II) 23 FORMAT(E12.5)<br>16 CONTINUE **16 CONTINUE**<br> **15 CONTINUE CONTINUE**  $\mathbf{C}$ ORIGINAL PAGE **IS**  OF POOR OUALITY

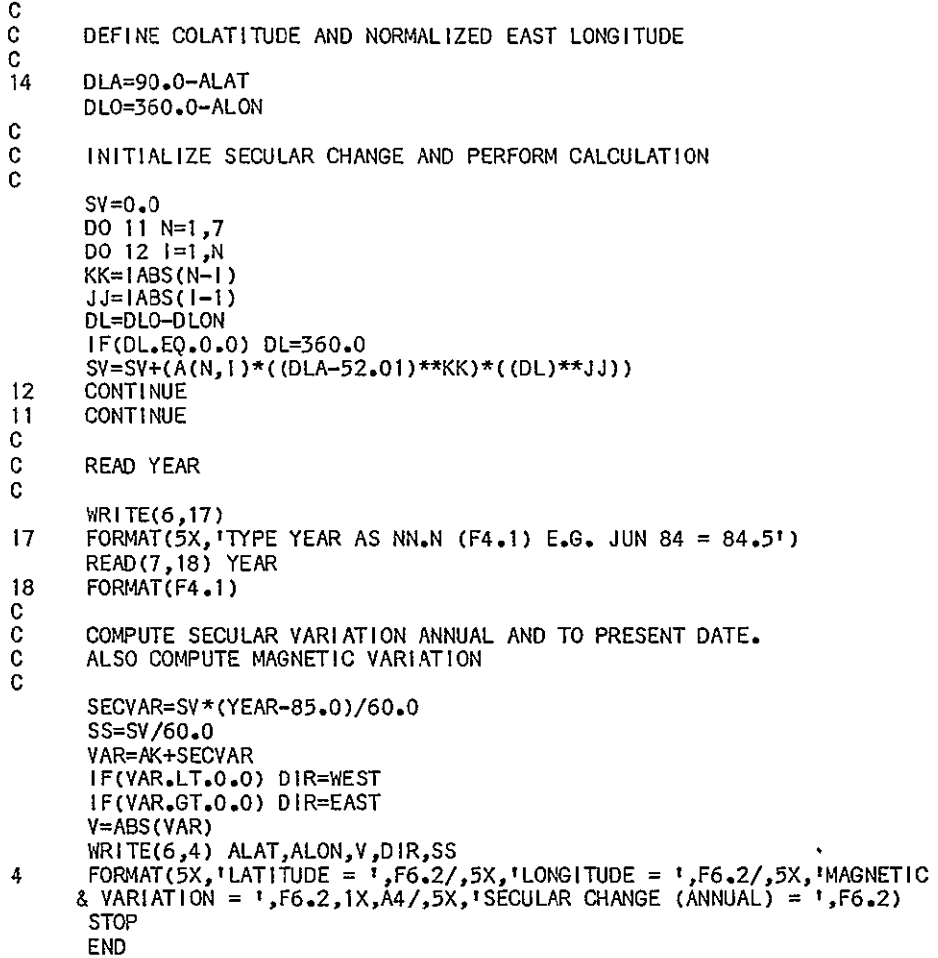

ORIGINAL **PAGE 10 OF** POOR **QUALITY**

# ORIGINAL PAGE IS OF POOR QUALITY

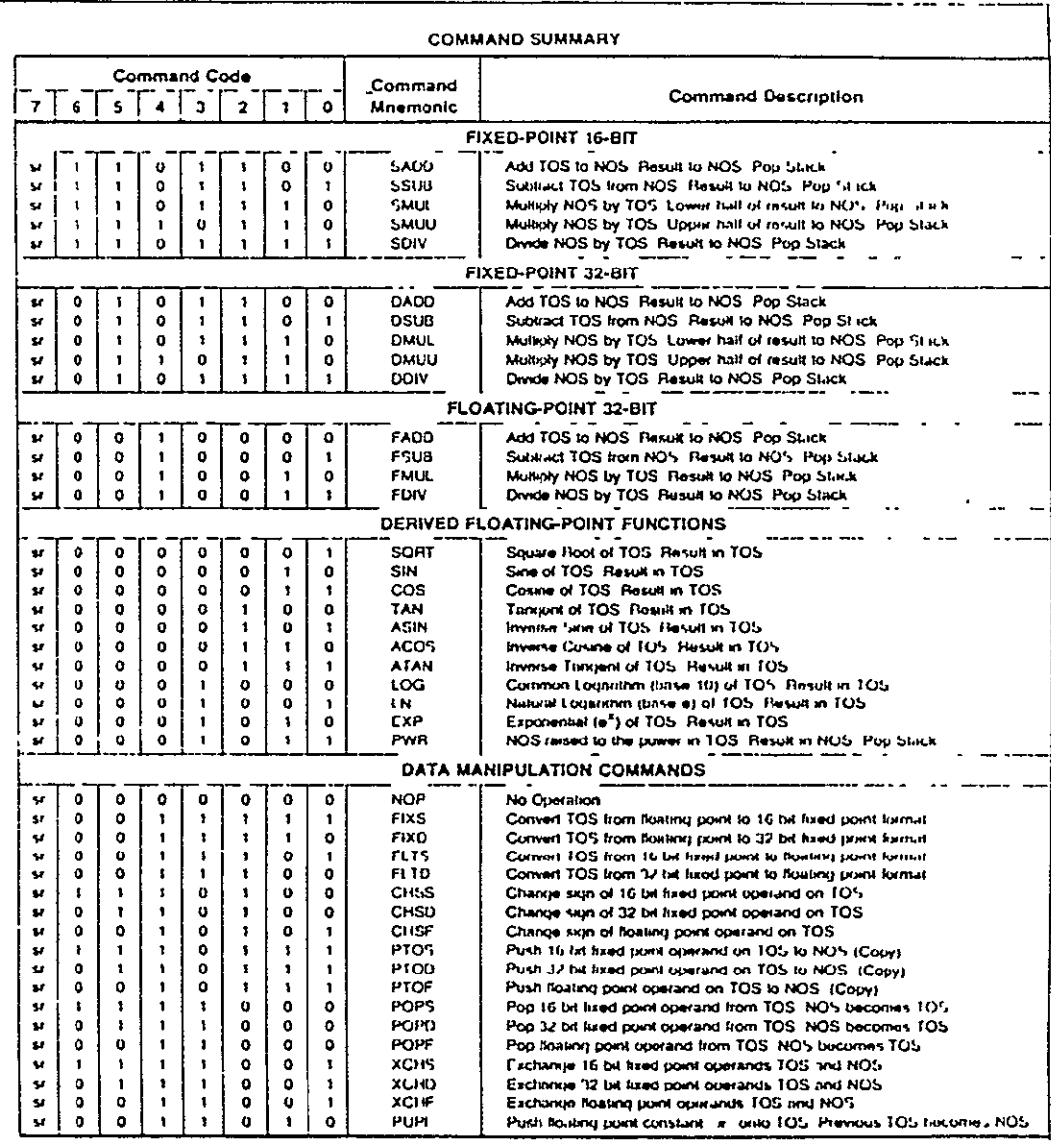

**NOTES** 

1 TOS means Top of Stack. NOS means Next on Stack

2 AMD Application Brief. Algorithm Details for the Am9511A APU provides detailed descriptions of each command function including data ranges, accuracies stack configurations.  $_{\rm olc}$ 

- J. Many commands dostroy one stack location (bottom of stack) during development of the result. The derived functions inay destroy several stack locations. See Application **Brief for details**
- 4. The trigonometric functions handle unples in rudians, not dugrass

5. No romandor is available for the fixed point doole functions. 6. Results will be undefined for any combination of commundcoding bits not specified in this table.

Appendix D. 6502 Assembly Language Program Listing of the Magnetic Variation Implementation on the Ohio University Loran-C Receiver. ORG **\$AS** BASE **BSS** 2 BASE ADDRESS OF SCRATCHPAD RAM ORG **\$55**  OTRN BSS **1** COUNTER FOR OUTER LOOP IN LEAST SQUARES ALGOTITH OTRI **BSS 1 COUTNER** FOR **INNER** LOOP **IN LEAST SQUARES** ALGORITH COFCTR **BSS** 1 COUNTER TO POINT AT THE RIGHT COEFFICIENT TO BE \* USED IN LEAST SQUARES ALGORITHM<br>COFTAB BSS 2 ADDRESS OF COEFFICIENT TABLE COFTAB **BSS** 2 ADDRESS OF COEFFICIENT TABLE MTEMP BSS **1** TEMPORARY LOCATION USED BY MAGVAR CALCULATION. **USED BY MAGVAR** \* EQUATES TO SUBROUTINE CALLS **PUSH EQU \$28AC SUBROUTINE** TO **PUSH NUMBER ON** TO **9511 STACK POP** EQU **\$28DC** SUBROUTINE TO POP NUMBER FROM 9511 STACK CMND EQU \$290C SUBROUTINE TO ISSUE COMMAND TO 9511 TO PERFORM OPERATION  $\star$ \* EQUATES TO VARIABLE ADDRESSES USED IN RNAV **PHGS EQU \$EO LATITUDE** OF RECEIVER **THGS EQU \$E0** LATTIONE OF RECEIVER **P18** EQU **\$2C** 180.0/PI PA12 EQU \$30 2\*PI F90  $EQU$  \$24  $\overline{P1/2}$ <br> $\star$  **AMO511A COMMANDS**  \* AM9511A COMMANDS.  $\bullet$ PWR **EQU \$0B**<br>FADD EQU \$10 FADO **EQU** \$10 FSUB **EQU \$11 FMUL** EQU \$12 FDIV **EQU** \$13 SQRT EQU **1** EQU \$15 CHSF EQU \$15<br>\* CONSTANTS AND VARIABLES BAND EQU \$0 ADDR FOR NORMALIZED LONGITUDE FOR PARTICULAR BAN \* FOLLOWED BY 36 CO-EFFICIENTS FOR **EACH** BAND **AT** LOCATION **\*** \$C800 TO **\$CGFF** - ONE PAGE FOR EACH OF 5 BANDS.  $\star$ \* CONSTANTS FOR DIVISION IN LEAST SOUARES ALGORITHM FOR MAGVAR. MZERO EQU \$0<br>MONE EQU MZI -0.0 MONE **EQU** MZERO+4 **- 1.0** MTWO EQU MONE+4 -2.0 MTHREE EQU MTWO+4<br>MFOUR FOU MTHREE -3.0 EQU MTHREE+4  $-4.0$ **-5.0** MFIVE EQUIMFOUR+4<br>MSIX EQUIMFIVE+4 MSIX **EQU MFI** VE+4  $-6.0$ MSEVEN **EQU** MSIX+4 **-7.0**  $\bullet$ *\**  CONSTANTS THAT DEFINE LIMITS IN BANDS OF COT4B TO DETERMINE \* WHICH SET OF CO-EFFICIENTS NEED TO BE USED INTHE ALGORITHM  $\pmb{\pi}$ TO DETERMINE MAGNETIC VARIATION. **A78 EQU** MSEVEN+4 A90 **EQU** A78+4 **A102** EQU A90+4 A114 **EQU** A1D2+4 A5201 **EQU** Al14+4 NORMALIZED LATITUDE =  $52.01*PI/180$  RADIANS F180 EQU A5201+4 **PI/Iso** ATEMP **EQU** F180+4 TEMPORARY LOCATION USED WHILE DETERMINING THE PA NDL EQU ATEMP+4 MDLO-NORMALIZED LONGITUDE FOR PARTICULAR BAND. MOLA EQU NDL+4 PI/2-PHGS (DEGREES) 24 PI-THGS (DEGREES) MDLO EQU MDLA+4 **MDLA52 EQU MDLO+4** ILA-A5201 MAGVAR EQU MDLA52+4 CUMULATIVE MAGNETIC VARIATION RLTEMP **EQU** MAGVAR+4 TE4PERORY LOCATION MAGVD EQU RLTEAP+4 MAGNETIC VARIATION **ORIGINAL PAGE 10 \***  OF POOR **QUALITY**  *.\**   $\star$ **ORTG \$C000** 

# **ORIGINAL PAGE IS** OF POOR **QUALITY**

 $\star$ MOVE **CONSTANT NUMBER TABLE IN** SCRATCH **SPACE**  $\star$ LDA **=1**  STA **BASE+I** BASE **= \$0100**   $LDA = 0$ LDY **=0**  MO LDA TABLE1, Y STA (BASE), Y INY CPY =56 **- BNE** MO  $\star$  $\star$  $\star$ MAGNETIC VARIATION CALCULATION  $\star$  $\ddot{\phantom{1}}$ LDA **=0**  STA CTRN STA CTRI **INITIALIZE COUNTERS**  $\star$ \* CALCULATE MO **LA**  INC BASE+I  $BASE = $0300$ LDY **=F90 JSR** PUSH DEC BASE+1  $BASE = $0200$ LDY -- PHGS JSR PUSH LDA =FSUB JSR CMND INC BASE+1  $BASE = $0300$ LDY =P18 JSR PUSH **LDA** -FMUL JSR **CMND**  DEC BASE+1<br>DEC BASE+1 DEC BASE+1 BASE = \$0100<br>LDY =MDLA MDLA = 90-PH LDY =MOLA **MDLA** = **90-PHGS**  JSR POP " CALCULATE MDLO  $\bullet$ **INC** BASE+I  $BASE = $0300$ LDY =PAI2 JSR PUSH<br>DEC BASE+1  $BASE = $0200$ LOY =THGS JSR PUSH LDA =FSUB JSR CMND<br>INC BASE+1  $BASE = $0300$ LDY **=P18**  JSR PUSH LDA =FMUL JSR **CND**  DEC BASE+1<br>DEC BASE+1  $BASE = $0100$ LDY =MDLO  $MDLO = 360 - THGS$  $\bullet$ CALCULATE MDLA52  $\mathbf{r}$  $\ddot{\phantom{a}}$ LDY =MDLA JSR PUSH LDY =A5201 JSR PUSH LDA =FSUB JSR **CMND**  JSR CMND LDY =MDLA52<br>JSR POP  $MDLA52 = MDLA-52$ 

### **ORIGINAL PAGE 18 \*OF POOR QUALITY**

```
\starINC BASE+1 BASE = $0200
        LDY =THGS
        JSR PUSH
        DEC BASE+1
                            DEC BASE+I BASE = $0100
        LOY =RLTEMP 
         JSR POP PUT THGS IN RLTEVP FOR COMPARISION PURPOSES IN T 
HE NEXT SEGMENT TO DETERMINE WHIICH BAND TO USE 
* 
* 
                 TO CALCULATE MAGVAR. 
\star* 
    DETERMINE WHICH BAND IT IS TO CALCULATE MAGVAR.
\overline{\phantom{a}}LOY =A78

        JSR PUSH
         LOY =RLTEMP 
         JSR PUSH
        LDA =FSUB
         JSR CMND

        LDY =ATEMP<br>JSR POP
         JSR POP ATEMP = 78*PI/180 - THGS

        LOY =ATEMP 
        LDA (BASE), Y<br>BPL M1
                            IF ATEMP IS +VE -- BAND 1, IF NOT TRY FOR BAND 2
\starLDY =AgO 
         JSR PUSH
         LDY =RLTEMP
         JSR PUSH
         LDA =FSUB
         JSR CMND

         LDY = ATEMP<br>JSR POP
                            ATEMP = 90*P1/180 - THGSLOY =ATEMP 
         LDA (BASE),Y 
                             IF ATEMP IS +VE - BAND 2, IF NOT TRY FOR BAND 3
\astLOY =A102
         JSR PUSH
         LOY =RLTEMP
         JSR PUSH
         LDA =FSUB
         JSR CMND

         LDY =ATEMP<br>JSR POP
          t
 JSR POP ATEMP = 102 PI/180 - THGS
         LOY =ATEMP
         LDA (BASE),Y
                             IF ATEMP IS +VE - BAND 3, IF NOT TRY BAND 4
\bulletLDY = A114JSR PUSH
         LOY =RLTEMP
         JSR PUSH

         LDA =FSUB
         JSR CMND 
         LDY =ATEMP<br>JSR POP
                             JSR POP ATEMP = 114*PI/180 - THGS
         LOY =ATEMP
          LDA (BASE),Y

         BPL M4 IF ATEMP IS +VE - BAND 4<br>JMP M5 MUST BE BAND 5
                             JMP M5 MUST BE BAND 5
 \bulletSET CO-EFFICIENT TABLE ADDRESS TO CORRESPOND WITH PARTICULAR BAND 
\color{red} \color{red}\ddot{\phantom{a}}LDY =MDLO
M1 
         JSR PUSH
         LOA =$CB
          STA BASE+

         STA COFTAB+1 BAND I 
         JMP M6 
         LDY =MDLO
M2 
         JSR PUSH
         LDA =$C9
```
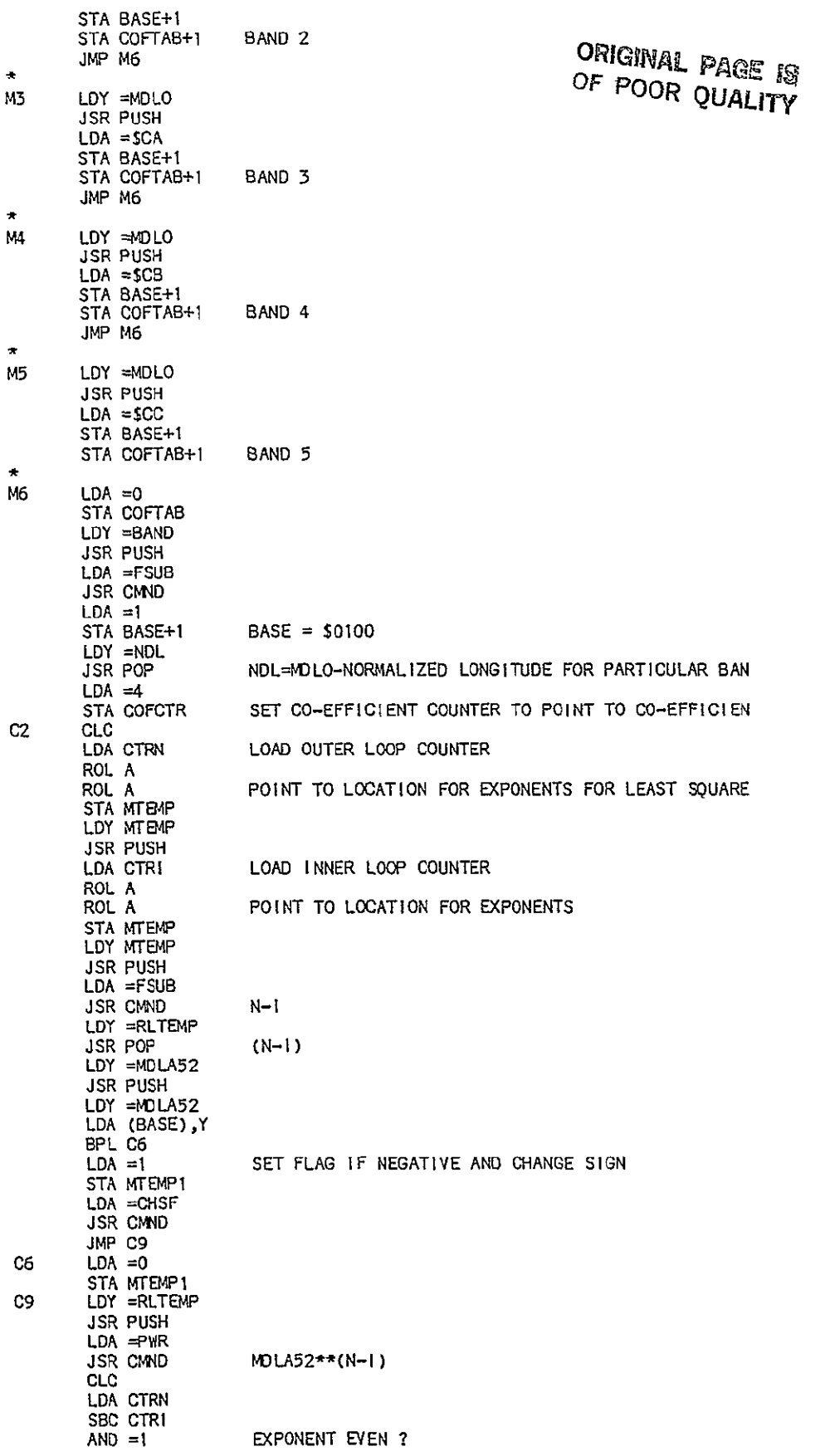

**ORIGINAL PAGE fS** 

YES, LOOP OUT **OF POOR QUALITY ENE** C4 LDA MTEMP1<br>BEQ C4 NO, IS NEGATIVE FLAG SET ? BEQ C4 NO, FLAG NOT SET -- LOOP OUT LDA =CHSF EXPONENT WAS ODD AND NEGATIVE FLAG<br>JSR CMND WAS SET --- THEREFORE CHANGE SIGN WAS SET --- THEREFORE CHANGE SIGN AGAIN C4 LDY = ATEMP<br>JSR POP MDLA52\*\*(N-I) CLC<br>LDA CTRI LOAD INNER LOOP COUNTER FOR LEAST SQUARES PROCED ROL A<br>ROL A POINT TO LOCATION FOR EXPONENTS STA MTEMP LDY MTEMP JSR PUSH LOY =RLTEMP J. JSR POP LOY =NDL JSR PUSH LOY =NDL LDA (BASE),Y BPL **C7**   $LDA = 0$ STA MTEMP1 LDA =CHSF JSR **CMND**  JMP **C8 C7 LDA =1 STA** MTEMP1 **C8 LDY** =RLTEMP JSR PUSH LDA =PWR JSR **CMND** NDL\*\*I  $\star$ **"** IN THIS NEXT SEGMENT A TEST IS DONE TO MAKE SURE THE CORRECT SIGN **"** IS ATTACHED WITH THE RESULT AFTER THE EXPONENT CALCULATION. LDA CTRI AND **=1 BEQ C5** BEQ C5<br>LDA MTEMP**1 BNE C5** LDA =CHSF JSR **CMND C5** LDY =ATEMP JSR PUSH **LDA** =FMUL JSR CMND MDLA52\*\*(N-I)\*NDL\*\*I **LOA** COFTAB+I STA BASE+1 PUT CO-EFFICIENT TABLE ADDRESS IN BASE<br>LDY COFCTR POINT TO CO-EFFICIENT COUNTER POINT TO CO-EFFICIENT COUNTER JSR PUSH LDA =FMUL JSR CMD A(NI)\*NDL\*\*(I )\*MDLA52\*\*(N-I) LDA **=1**  $BASE = $0100$ LOY =MAGVAR JSR PUSH LDA =FADD<br>JSR CMND ADD TO ACCUMULATE THE VALUE OF MAGYAR LDY =MAGYAR MAGVAR=MAGVAR+A(N,I)\*NDL\*\*!\*MDLA52\*\*(N-I) INC COFCTR INC COFCTR **INC** COFCTR **INC** COFCTR POINT TO NEXT SET OF CO-EFFICIENTS **LDA** CTRN **COP** CTRI BEQ C1 IF THEY ARE EQUAL INNER LOOP DONE, CHECK IF OUTE INC CTRI<br>JMP C2 IF NOT, GO BACK AND COMPLETE OUTER LOOP **cl LDA** CTRN CHECK TO SEE IF OUTER LOOP COMPLETE **CMP =7 BEQ C3** OUTER LOOP **ALSO** DONE, BRANCH OUT

INC CTRN INCREMENT OUTER LOOP COUNTER *OF* POOR **QUALITY**  LDA =0<br>STA CTRI STA CTRI INITIALIZE INNER LOOP COUNTER<br>JMP C2 START OVER JMP **C2** START OVER C3 RTS RETURN FROM MAGYAR TO MAIN PROGRAM  $\pmb{\star}$ TABLE OF CONSTANTS USED BY MAGNETIC VARIATION STORED \* STARTING AT \$0100 IN SCRATCHPAD RAM LOCATION. TABLE1 HEX 00,00,00,00 - 0.0 (MZERO) HEX **01,80,00,00** - 1.0 (MONE) HEX 02,80,00,00 - 2.0 (MTWO) **HEX** 02,00,00,00 - 3.0 (MTHREE) HEX 03,80,00,00 - 4.0 CMFOUR) HEX 03,AO,O0,O0 - 5.0 (MFIVE) HEX 03,A0,00,00 - 5.0 (METVE)<br>HEX 03,C0,00,00 - 6.0 (MSIX)<br>HEX 03,E0,00,00 - 7.0 (MSEVEN) **HEX** 01,AE,40,F1 - 78\*PI/180 (A78) HEX 01,C9,OF,DA **-** 90-PI/180 (A90) HEX 01,E3,DE,C4 - 102\*PI/180 **(AI02)**  HEX 01,FE,AD,AE - 114\*PI/I80 (A114) HEX 06,DO,OA,3D - 52.01\*PI/180 (A5201) **HEX** 7B,8E,FA,35 - PI/180.0 **(FI80)**   $\star$ **\*** CO-EFFICIENTS FOR THE FIVE BANDS OF THE COT48 **\*** THE DATA LABELED BAND(N) ISTHE NORMALIZED **\*** LONGITUDE FOR EACH BAND. THE CO-EFFICIENTS **\*** ARE STORED IN ONE PAGE CHUNKS STARTING AT \* \$3800 TO \$3CFF. ORG \$C800 BAND1 HEX 09,90,81,48 - 289.01 HEX 84,08,82,96 HEX 7F,F2,B6,07 HEX 80,CA,E9,68 HEX FA,F4,B3,9C HEX 79,9B,AC,C4 HEX 79,EF,5E,07 HEX 75,97,EB,10 HEX 75,FI,CO,9A HEX F7,C5,AS,66 HEX 77,A2,06,A6 HEX 71,D4,ES,7F HEX FI,FS,7E,E8 HEX F1,97,F0,15 HEX 72, E7, 02, 28 HEX 73,83,BO,EB HEX 6A,F8,66,41 **HEX** ED,CC,F2,4A HEX 6D,BF,FC,83 HEX **EF,82,50,9D** HEX **6F,B9,C1,F7** HEX FO,80,IE,7A HEX E9,86,96,3E HEX 69,AB,24,13 HEX 6A,A6,DD,20 HEX 69,D2,22,6E **HEX** 69,F8,29,C8 **HEX** EC,CG,59,ID **HEX** 67,C6,CD,89 HEX EO,B9,62,17 HEX 61,EC,BF,OF HEX **E5,ED,7C,38** HEX 64,E2,F5,2F **HEX 66,AJ,5E,31** HEX 66,YD,6A,60 HEX 67,03,E7,CE HEX 65,02,FA,4F ORG **\$0900**  BAND2 HEX 09,BA,81,48 - 277.01 HEX 82,AB,39,97 HEX 7F,9C,26,DD

HEX 80,DA,4A,06

**ORIGINAL PAGE** 0

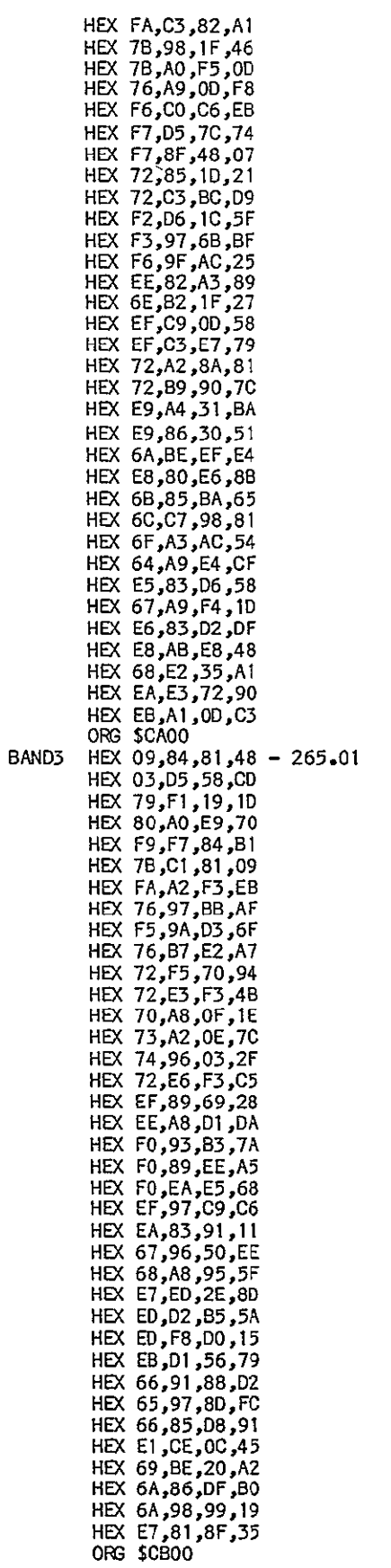

**ORIGINAL PAGE IS** OF POOR QUALITY

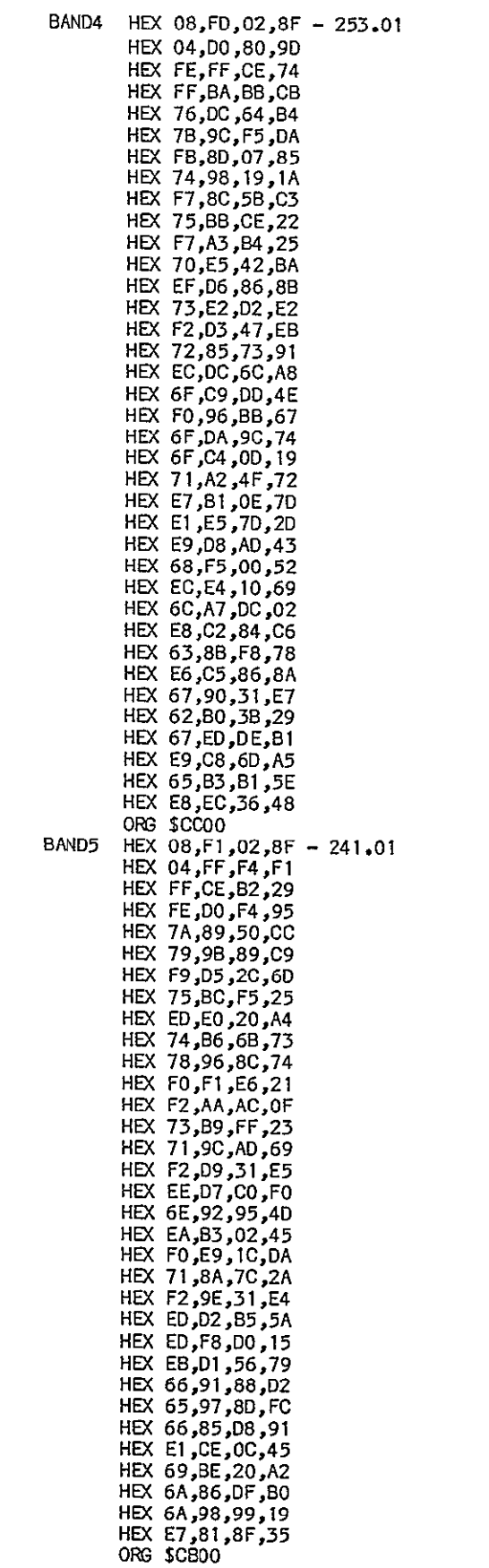

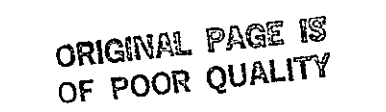

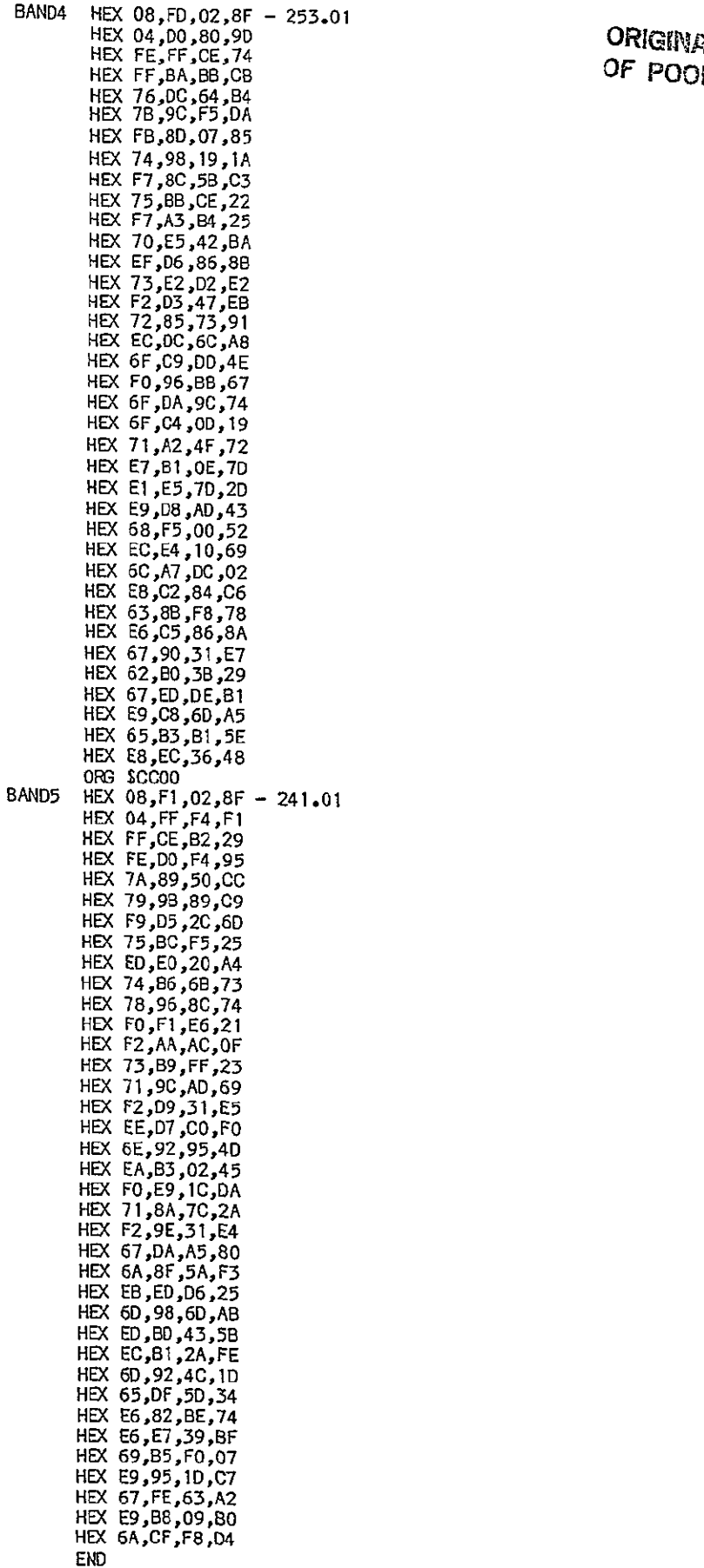

rl page is:<br><sup>IR</sup> Quality

 $\sim 300$